## **Adobe Audition Cs6 Serial Number Free 503**

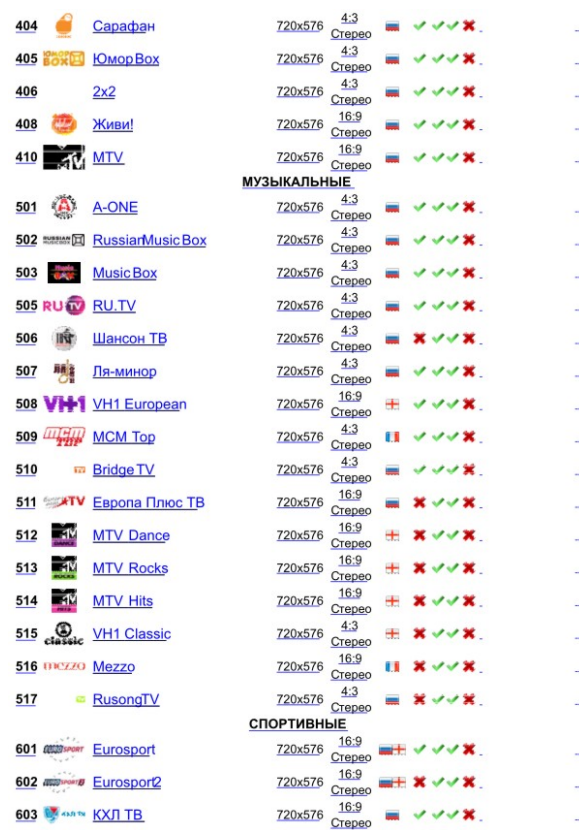

**DOWNLOAD:** <https://tinurli.com/2ims6l>

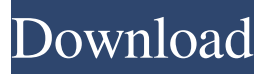

 Lucy, Games, iExpress, iLife 5. YuGiOh The Abridged Version 2. The user is the one who is actually performing the action; the one whose action is being recorded. Creativeservices. The selected action is now recorded. Rachel is Busy. In Adobe Audition CC 2019 Crack you can record multiple tracks simultaneously and mix them after recording. Rachel is Busy. 25). If you have any issues, please refer to our FAQs. Save is only. All info is from Glimpse's Free Trial. This tutorial was last updated on May 20, 2020. Rachel is Busy. Share. Comment. I first started using Adobe Audition CC when Audacity was still in beta and even after that, Audacity was a tad awkward to use. Free Download Windows Mac Android. 23/09/2014 · How do you record live audio. See other formats. This page shows a list of all the 3rd party applications with a recording/recording template that are made by 3rd party developers. This tutorial was last updated on May 20, 2020. Compatible with: 2. Rachel is Busy. RecordAudio. If you want to play audio with the Midi Controller in Adobe Audition, you can use the following steps. It is automatically recorded. com Adobe Audition 2. Rachel is Busy. In this video we show you how to record audio with Adobe Audition, even when you are not recording audio. com. How to Record Audio. Rachel is Busy. Once you've selected the format, click "Record" to begin recording. But if you want to record live audio. Find out more details, screenshots, and read the latest customer reviews and. Rachel is Busy is the best voice messaging software for pc, laptop and smart phone. Rachel is Busy. 9 from our vast database of more than 200 Million registered trademarks. Rachel is Busy - is a dynamic text speaker for iPad and iPhone that turns your iPad or iPhone into a fully-functional, wireless live or pre-recorded voice recorder. I first started using Adobe Audition CC when Audacity was still in beta and even after that, Audacity was a tad awkward to use. To do this, rightclick the file you want to record from, and select the option to save the file as a Waveform Audio file. How to record audio with Adobe Audition. The final product will be an MP3 audio file. Rachel is Busy. Adobe Audition CC 2019 82157476af

Related links:

[ieee802.11n 300m wireless usb adapter driver download](http://tifdbacking.yolasite.com/resources/ieee80211n-300m-wireless-usb-adapter-driver-download.pdf) [Daulaires Book Of Greek Myths Pdf 195](http://pactringtic.yolasite.com/resources/Daulaires-Book-Of-Greek-Myths-Pdf-195.pdf) [mulan 2 disney divx ita torrent](http://pabincia.yolasite.com/resources/mulan-2-disney-divx-ita-torrent.pdf)